# **Integracja systemów RIS z platformą regionalną eCareMed (za pośrednictwem modułu BOSK) dla Wojewódzkiego Szpitala Specjalistycznego nr. 5 im Św. Barbary w Sosnowcu**

### 1 Wstęp

W celu spełnienia wymagań projektu eCareMed związanych z obsługą badań obrazowych, konieczne jest przesyłanie do platformy regionalnej tzw. manifestów DICOM czyli dokumentów zawierających informacje o badaniach obrazowych pozwalające na uzyskanie do nich dostępu.

W ramach projektu przeprowadzone zostały prace mające na celu wypracowanie ostatecznego formatu manifestu

DICOM (w załączniku).

Bazując na zapisach SIWZ, zakładamy, że:

- Systemy klasy RIS/PACS będą udostępniać treść manifestu w postaci zgodnej ze standardem HL7 FHIR (opisanym w dalszej części dokumentu).
- Ostateczna postać manifestu będzie generowana po stronie systemów HIS, jako dokument oparty na szablonie bazowym PIK HL7 CDA, na podstawie danych dostarczonych przez system zewnętrzny klasy RIS/PACS.

Uwaga: Dokument stanowi uzupełnienie wymagań projektu eCareMed w szczególności zapisów z załącznika 3.1.

# 2 Spis treści

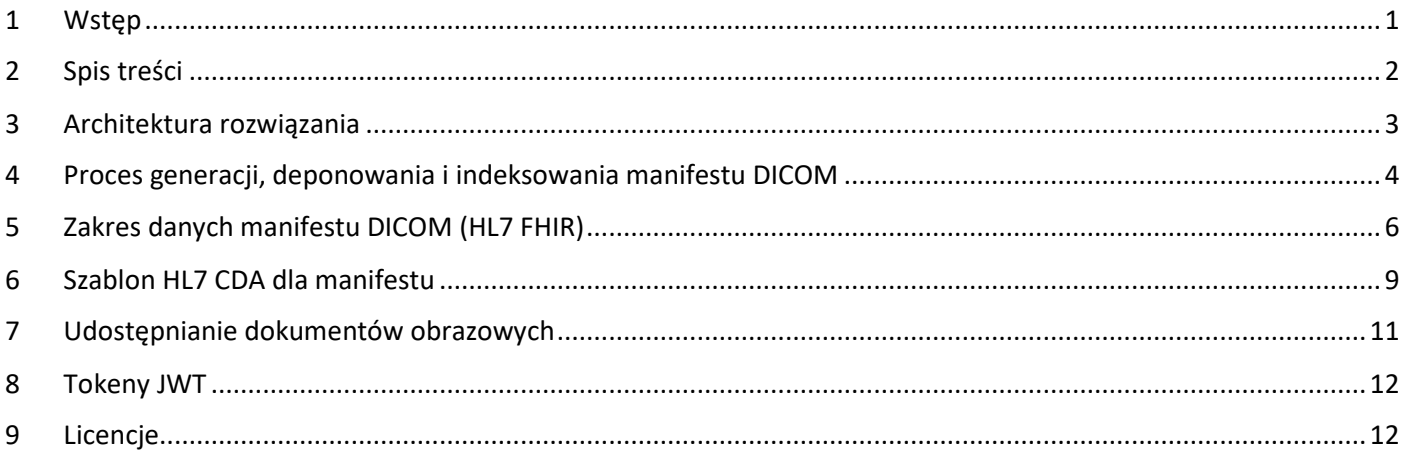

### 3 Architektura rozwiązania

Na poniższym diagramie zaprezentowano model architektury biznesowej rozwiązania eCareMed.

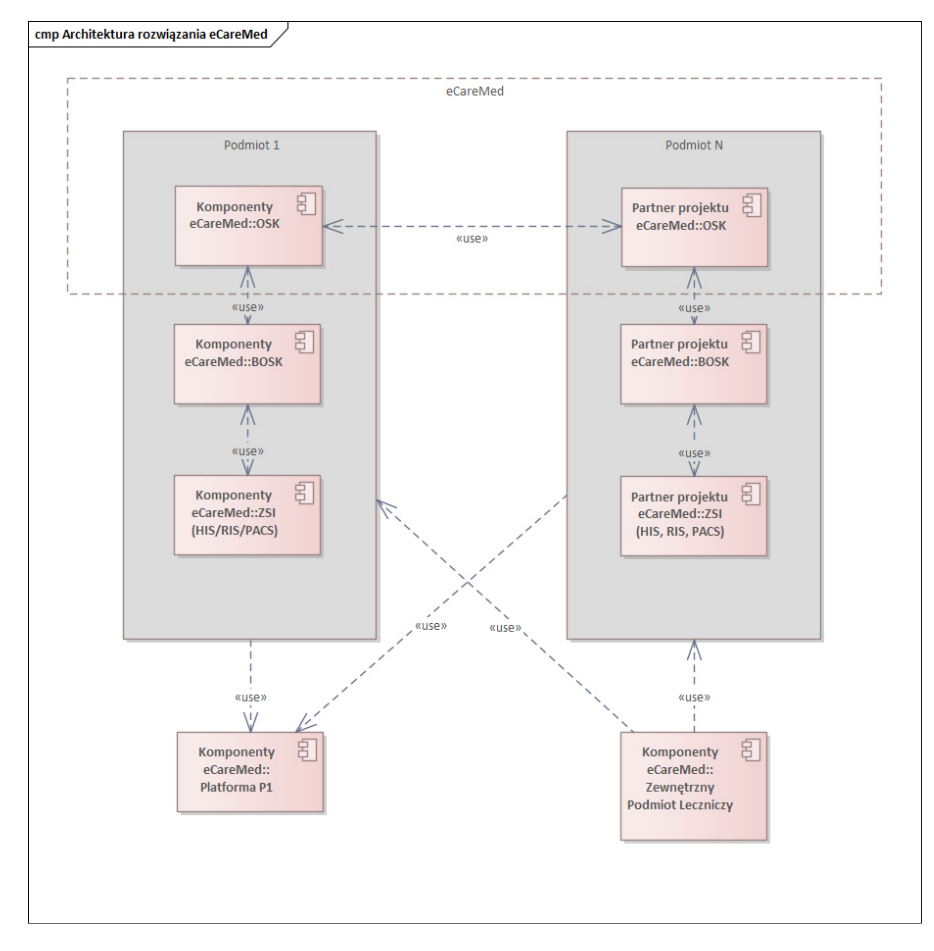

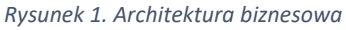

### Na poniższym diagramie zaprezentowano model architektury logicznej BOSK.

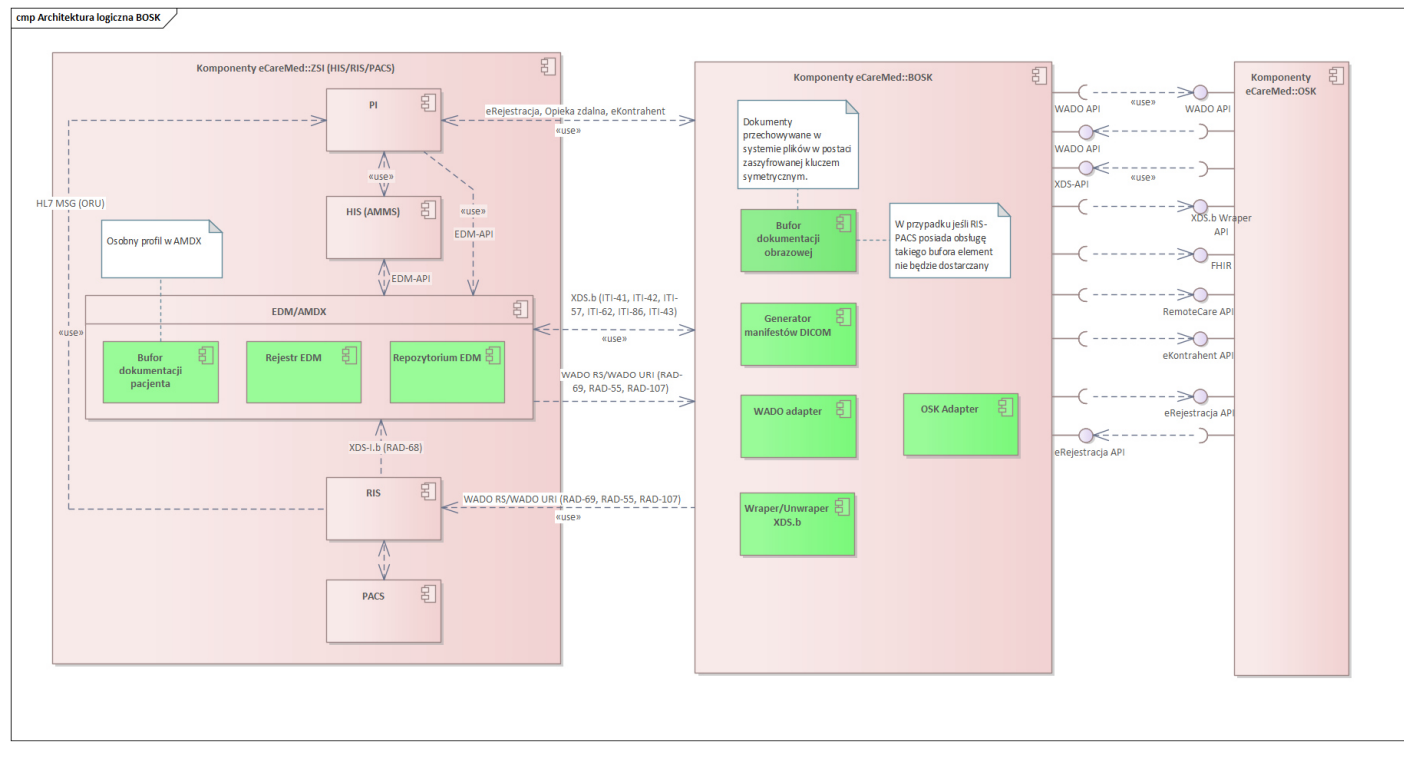

*Rysunek 2. Architektura logiczna rozwiązania* 

Poniżej opisane zostały dwa warianty komunikacji z systemem RIS-PACS. Wybór realizowanego wariantu nastąpi po zakończeniu inwentaryzacji przedwdrożeniowej u klientów (prowadzonej przez partnera: Ganso) oraz uzgodnieniach z dostawcami systemów RIS-PACS.

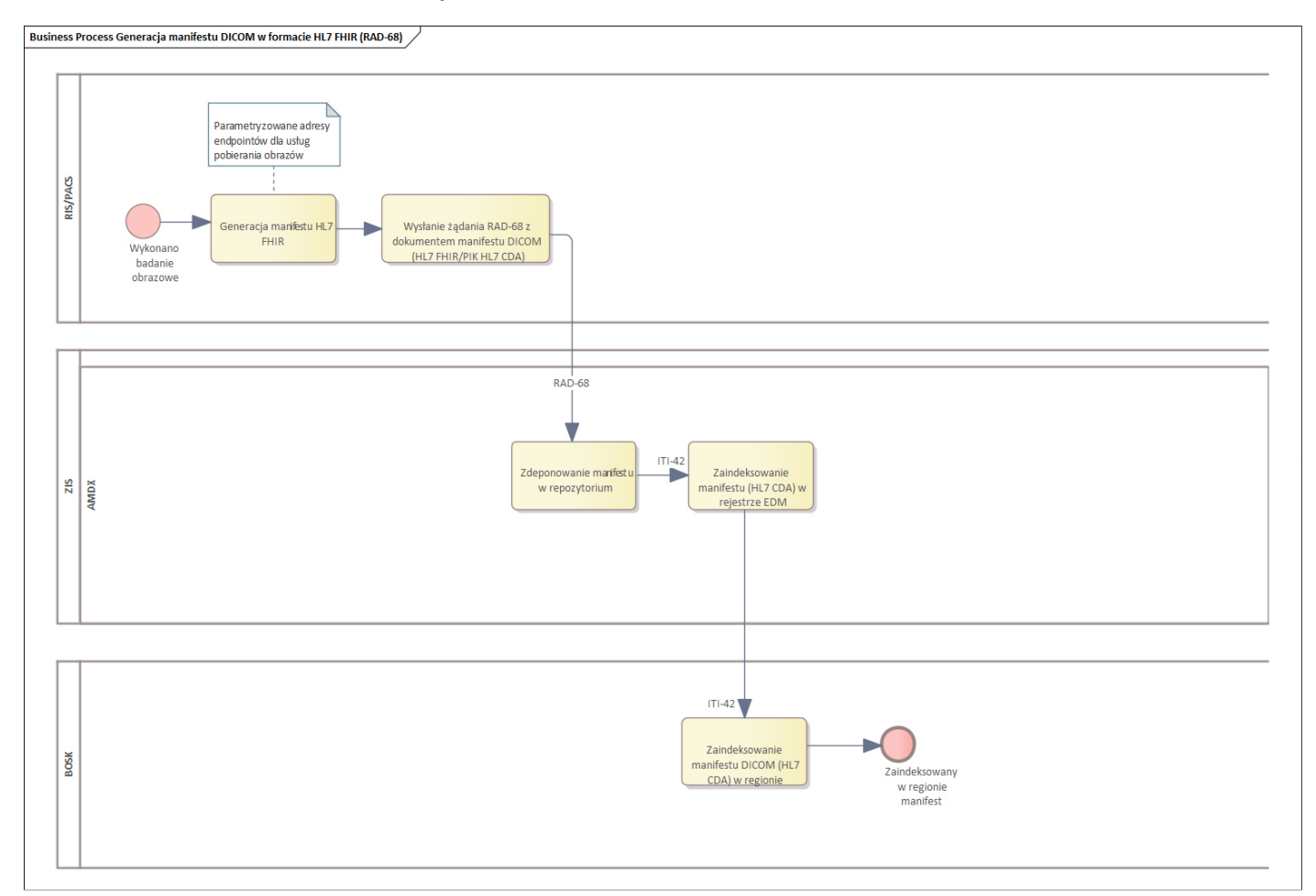

**Wariant 1 – XDS-I.b (Rekomendowany)** 

Jeśli system RIS/PACS wspiera profil integracyjny IHE XDS-I.b w zakresie minimum transakcji RAD-68 to rejestruje on w repozytorium EDM/AMDX dokument manifestu w ustalonym formacie (w załączniku).

 Taki dokument manifestu zostanie zdeponowany w lokalnym repozytorium a następnie zaindeksowany w regionie eCareMed.

# **Wariant 2 – HL7 MSG (Alternatywny)**

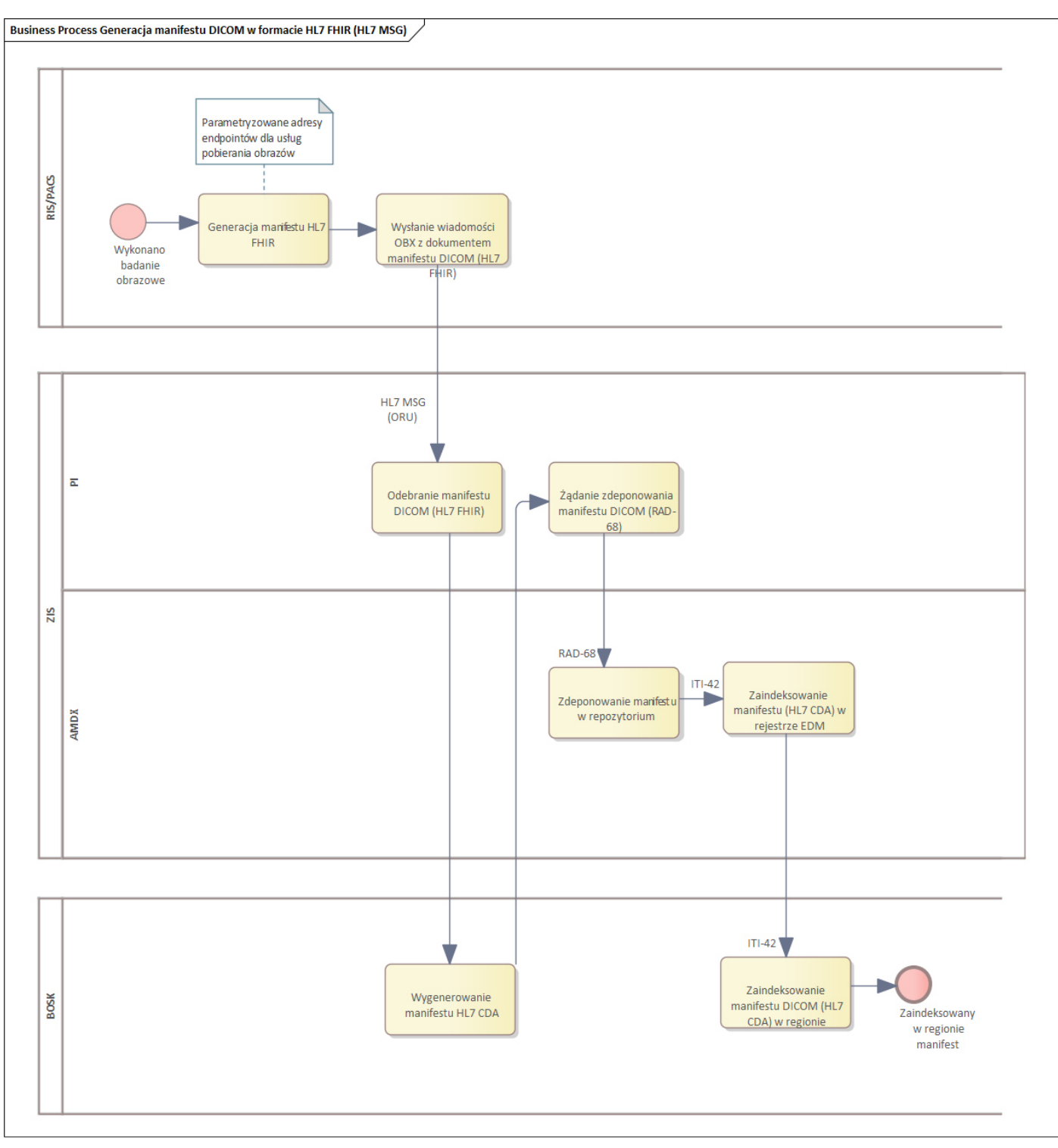

*Rysunek 3. Proces generacji, deponowania i indeksowania manifestu DICOM* 

Przekazanie (a także usunięcie) danych w ramach integracji HL7 MSG ma nastąpić w sposób analogiczny do wykorzystywanego obecnie przez niektóre systemy do przekazywania dokumentów w formacie PIK HL7 CDA. Jest on opisany w dokumencie **"Komunikaty HL7 w InfoMedica, AMMS"** w sekcji 2.4.15 **Wynik – przesłanie dodatkowych dokumentów.** 

Na potrzeby przekazania manifestu, zostanie wprowadzona obsługa dodatkowych wartości dla poniższych pól:

**OBX.5.3 – dla manifestu w polu należy przekazać wartość "MST".** 

**OBX.5.5 -** należy przekazać reprezentację XML-ową wskazanego w pkt. 2 zasobu ImagingManifest zakodowaną w base64

**OBX.5.6 –** jeśli mają zostać przekazane zasoby, do których istnieje odwołanie w przekazanych danych ImagingManifest (lub głębiej w hierarchii), należy je przekazać w polu OBX 5.6 (jako połączone ze sobą reprezentacje XML, zakodowane w base64)

Wymagane jest przekazanie wartości dla pól OBX.14 i OBX.16 (data utworzenia i autor).

Po wykonaniu zmian po stronie platformy integracyjnej scenariusz ten zostanie uwzględniony w dokumencie "Komunikaty HL7 w InfoMedica, AMMS"

5 Zakres danych manifestu DICOM (HL7 FHIR)

Zakładane jest, że dane będą umieszczone w strukturze zgodnej z oficjalną specyfikacją HL7 FHIR: http://hl7.org/fhir/STU3/imagingmanifest.html

**Uwaga:** SIWZ odwołuje się do specyfikacji: http://hl7.org/fhir/2017jan/imagingstudy.html jednak zasób ImagingManifest nigdy nie został w tej wersji zatwierdzony i ostatecznie w wersji 3 standardu został przyjęty w znacznie zmienionej postaci.

Zalecane jest przekazanie w miarę możliwości kompletnego zestawu danych (w przypadku wykorzystania referencji sposób przekazania powiązanych zasobów wskazano w pkt. 3), natomiast wymagane jest przekazanie co najmniej poniższych elementów:

uid (SOP instance UID) – jeśli istnieje powiązany obiekt DICOM Key Object Selection

patient (dla zgodności formalnej)

title

study (co najmniej jedno wystąpienie)

study/uid

study/baseLocation (w przypadku elementów baseLocation na poszczególnych poziomach oczekiwane jest przekazywanie url o typie WADO-RS oraz WADO-URI dla obiektów, dla których ma to zastosowanie)

study/series (co najmniej jedno wystąpienie)

study/series/uid

study/series/baseLocation

study/series/instance (co najmniej jedno wystąpienie)

study/series/instance/sopClass

study/series/instance/uid

### Przykładowa treść manifestu FHIR dostarczony przez Gabos (PT2 – Dostępny również w załączniku):

```
<ImagingManifest xmlns="http://hl7.org/fhir"> 
          <contained> 
                   <Endpoint xmlns="http://hl7.org/fhir"> 
                            <id value="token"/> 
                            <name value="Punkt końcowy pozwalający na odwołanie się w celu pobrania tokenu dostępowego do 
WADO-URI/WADO-RS"/> 
                            <identifier> 
                                     <system value="urn:oid:2.16.840.1.113883.3.4424.7.{x}"/> 
                                     <value value="{extension}"/> 
                            </identifier> 
                            <status value="active"/> 
                            <connectionType> 
                                     <code value="REST"/> 
                            </connectionType> 
                            <payloadType> 
                                     <text value="application/jwt"/> 
                            </payloadType> 
                            <address value="/token"/> 
                   </Endpoint> 
                   <Endpoint xmlns="http://hl7.org/fhir"> 
                            <id value="wado-rs"/> 
                            <name value="Punkt końcowy modułu BOSK pozwalający na odwołanie się w celu pobrania obiektu 
DICOM za pomocą RAD-107"/> 
                            <!-- Identyfikacja repozytorium XDS przechowującego obiekty DICOM (bramki repozytorium) w 
rejestrze P1 --> 
                            <!-- Musi być zarejestrowane w centralnym rejestrze repozytoriów platformy P1 
(RepositoryUniqueID) oraz skonfigurowane w eCareMed. --> 
                            <identifier> 
                                    \langleuse value="usual"/>
                                     <system value="urn:oid:2.16.840.1.113883.3.4424.7.{x}"/> 
                                     <value value="{extension}"/> 
                            </identifier> 
                            <status value="active"/> 
                            <connectionType> 
                                     <system value="http://terminology.hl7.org/CodeSystem/endpoint-connection-type"/> 
                                     <code value="dicom-wado-rs"/> 
                            </connectionType> 
                            <payloadType> 
                                     <text value="DICOM"/> 
                            </payloadType> 
                            <!--Możliwy większy zbiór w przypadku oferowania udostępnienia jako inne typy MIME --> 
                            <payloadMimeType value="application/dicom"/> 
                            <!-- Uwierzytelnienie będzie zapewnione przez repozytorium (bramkę repozytorium) na bazie 
zapytania o dokument HL7CDA zawierający manifest (analogicznie jak w transakcji ITI-43) i skutkować będzie wystawieniem 
tokenu JWT. Repozytorium musi udostępniać operację pobrania tokenu JWT (domyślnie /token względem adresu) --> 
 <address value="/wado-rs"/> 
                   </Endpoint> 
                   <Endpoint xmlns="http://hl7.org/fhir"> 
                            <id value="wado-uri"/> 
                            <name value="Punkt końcowy modułu BOSK pozwalający na odwołanie się w celu pobrania obiektu 
DICOM za pomocą RAD-55"/> 
                            <!-- Identyfikacja repozytorium XDS przechowującego obiekty DICOM (bramki repozytorium) w 
rejestrze P1 --> 
                            <!-- Musi być zarejestrowane w centralnym rejestrze repozytoriów platformy P1 
(RepositoryUniqueID) oraz skonfigurowane w eCareMed. --> 
                            <identifier> 
                                     <system value="urn:oid:2.16.840.1.113883.3.4424.7.{x}"/> 
                                     <value value="{extension}"/> 
                            </identifier> 
                            <status value="active"/> 
                            <connectionType> 
                                     <system value="http://terminology.hl7.org/CodeSystem/endpoint-connection-type"/> 
                                     <code value="dicom-wado-uri"/> 
                            </connectionType> 
                            <payloadType> 
                                     <text value="DICOM"/> 
                            </payloadType> 
                            <!--Możliwy większy zbiór w przypadku oferowania udostępnienia jako inne typy MIME --> 
                            <payloadMimeType value="application/dicom"/> 
                             <!-- Uwierzytelnienie będzie zapewnione przez repozytorium (bramkę repozytorium) na bazie 
zapytania o dokument HL7CDA zawierający manifest (analogicznie jak w transakcji ITI-43) i skutkować będzie wystawieniem 
tokenu JWT. Repozytorium musi udostępniać operację pobrania tokenu JWT (domyślnie /token względem adresu) --> 
 <address value="/wado-uri"/> 
                            <status value="active"/> 
                   </Endpoint> 
                   <Endpoint xmlns="http://hl7.org/fhir"> 
                            <id value="xds"/> 
                            <name value="Punkt końcowy modułu BOSK pozwalający na odwołanie się w celu pobrania obiektu 
DICOM za pomocą RAD-69"/> 
                            <!-- Identyfikacji repozytorium XDS przechowującego obiekty DICOM (bramki repozytorium) w 
rejestrze P1 --> 
                            <!-- Musi być zarejestrowane w centralnym rejestrze repozytoriów platformy 
P1(RepositoryUniqueID) oraz skonfigurowane w eCareMed. --> 
                            <identifier> 
                                     <system value="urn:oid:2.16.840.1.113883.3.4424.7.{x}"/> 
                                     <value value="{extension}"/> 
                            </identifier> 
                            <status value="active"/> 
                            <connectionType>
```

```
 <system value="http://terminology.hl7.org/CodeSystem/endpoint-connection-type"/> 
                                       <code value="ihe-xds"/> 
                              </connectionType> 
                             <payloadType> 
                                       <text value="DICOM"/> 
                             </payloadType> 
                             <!--Możliwy większy zbiór w przypadku oferowania transformacji do innych typów MIME --> 
                             <payloadMimeType value="application/dicom"/> 
                                 - Autoryzacja będzie zapewnione przez zastosowanie tokenu SAML -->
                             <address value="/XDS-I.b"/> 
                    </Endpoint> 
                    <Patient xmlns="http://hl7.org/fhir"> 
                      <id value="patientSource"/> 
                      <identifier> 
                             <use value="usual"/> 
                             <system value="urn:oid:{właściwy OID systemu identyfikacji pasujący do systemu kodowania}"/> 
                             <value value="{wartość identyfikatora}"/> 
                      </identifier> 
                      <active value="true"/> 
                      <name> 
                                       <use value="official"/> 
 <text>{Imię i nazwisko pacjenta jako jeden tekst}</text> 
 <family value="{Nazwisko pacjenta}"/> 
                                       <given value="{Imię pacjenta}"/> 
                                       <given value="{Drugie imię pacjenta}"/> 
                      </name> 
                    </Patient> 
 <ImagingStudy xmlns="http://hl7.org/fhir"> 
 <id value="study"/> 
 <uid value="urn:oid:{właściwy OID dla całego badania}"/> 
 <availability value="NEARLINE"/> 
                             <modalityList> 
                                       <!-- można pominąć element zbiorczy, bo będzie tylko 1 dla pierwszej serii --> 
                                       <coding> 
                                                <system value="http://dicom.nema.org/resources/ontology/DCM"/> 
                                                <code value="DX"/> 
                                       </coding> 
                             </modalityList> 
                             <patient> 
                                      <reference value="#patientSource"/> 
                             </patient> 
                    </ImagingStudy> 
          </contained> 
          <id value="example"/> 
<!-- Element weryfikacyjny dla systemów PACS czy dobre dane zostały wystawione w manifeście --><br><patient xmlns="http://hl7.org/fhir">
                    <reference value="#patientSource"/> 
          </patient> 
          <title> 
                    <coding> 
                             <system value="http://nema.org/dicom/dicm"/> 
                             <code value="113030"/> 
                             <display value="Manifest"/> 
                    </coding> 
                    <text value="Informacje o badaniu przeznaczonym do udostępnienia"/> 
         \langle/title>
         \langle!-- Odpowiednik studyDescription - tag(0008,1030) -->
          <description value="Nazwa badania w systemie PACS"/> 
           <study> 
                    <!-- Identyfikator OID badania nadany przez urządzenie akwizycyjne lub system PACS --> 
 <uid value="urn:oid:{właściwy OID dla całego badania}"/> 
 <imagingStudy xmlns="http://hl7.org/fhir"> 
                             <reference value="#study"/> 
                    </imagingStudy> 
                    <endpoint> 
                             <reference value="#token"/> 
                    </endpoint> 
                    <endpoint> 
                             <reference value="#wado-rs"/> 
                    </endpoint> 
                    <endpoint> 
                             <reference value="#xds"/> 
                    </endpoint> 
                    <series> 
                             <uid value="urn:oid:{właściwy OID dla pierwszej serii badania}"/> 
                             <endpoint> 
                                       <reference value="#wado-rs"/> 
                             </endpoint> 
                             <endpoint> 
 <!--Możliwe jest wskazanie na inny punkt końcowy reprezentujący inne repozytorium XDS, 
jeżeli inna seria jest przechowywana w jeszcze innym repozytorium. Musi wtedy być dodany jako zasób <contained> --> 
                                       <reference value="#xds"/> 
                             </endpoint> 
                             <instance> 
                                       <sopClass value="urn:oid:{właściwy OID dla typu obrazu - 
https://www.dicomlibrary.com/dicom/sop/}"/> 
                                       <uid value="urn:oid:{właściwy OID dla pierwszej instancji obrazu z serii badania}"/> 
                             </instance> 
                    </series> 
         \ell/study>
</ImagingManifest>
```
#### 6 Szablon HL7 CDA dla manifestu

```
<?xml version="1.0" encoding="UTF-8"?><?xml-stylesheet href="CDA_PL_IG_1.3.2.xsl" type="text/xsl"?> 
<ClinicalDocument xmlns="urn:hl7-org:v3" xmlns:extPL="http://www.csioz.gov.pl/xsd/extPL/r3" 
xmlns:pharm="urn:ihe:pharm" xmlns:epsos="urn:epsos-org:ep:medication" 
xmlns:xsi="http://www.w3.org/2001/XMLSchema-instance" classCode="DOCCLIN" moodCode="EVN"> 
         <typeId extension="POCD_HD000040" root="2.16.840.1.113883.1.3"/> 
         <templateId root="2.16.840.1.113883.3.4424.13.10.1.1"/> 
         <id root="2.16.840.1.113883.3.4424.2.7.28.7.1" extension="10124"/> 
         <code codeSystem="2.16.840.1.113883.6.1" codeSystemName="LOINC" code="55113-5" displayName="Key 
images document radiology"> 
                <translation code="06.40" codeSystem="2.16.840.1.113883.3.4424.11.1.32" displayName="Opis 
badania diagnostycznego"/> 
        \langle/code>
 <title>Dokument zawierający manifest obiektu obrazowego</title> 
 <effectiveTime value="20220207154341"/> 
         <confidentialityCode code="N" codeSystem="2.16.840.1.113883.5.25" displayName="normal"/> 
         <languageCode code="pl-PL" codeSystem="2.16.840.1.113883.6.121" displayName="Polski"/> 
        \text{XsetId} root="2.16.840.1.113883.3.4424.2.7.28.7.1" extension="10124"/>
         <versionNumber value="1"/> 
         <recordTarget typeCode="RCT" contextControlCode="OP"> 
                 <templateId root="2.16.840.1.113883.3.4424.13.10.2.3"/> 
                 <patientRole classCode="PAT"> 
                        <id root="2.16.840.1.113883.3.4424.1.1.616" extension="00210125944"/> 
                        <id root="2.16.840.1.113883.3.4424.2.7.28.17.1" extension="40024400"/> 
                        <addr> 
                                <country>Polska</country> 
                                <postalCode xsi:type="extPL:adxp.postalCode" postCity="ZIELONA GÓRA">44-
100</postalCode> 
                                <city>ZIELONA GÓRA</city> 
                                <streetName>SCHATTANKA FRANCISZKA</streetName> 
                                <houseNumber>4-6A</houseNumber> 
                               \langleunitID>444 \langle/unitID> <censusTract>TERYT TERC: 0862011</censusTract> 
                        </addr> 
                        <telecom use="HP" value="tel:123123123"/> 
                        <patient classCode="PSN" determinerCode="INSTANCE"> 
                                <name> 
                                        <given>ANNA</given> 
                                        <family>PEŁNOLETNIA</family> 
                                </name> 
                                <administrativeGenderCode code="F" codeSystem="2.16.840.1.113883.5.1" 
displayName="Female"/> 
                                <birthTime value="20000101"/> 
                        </patient> 
                 </patientRole> 
         </recordTarget> 
         <author typeCode="AUT" contextControlCode="OP"> 
                <templateId root="2.16.840.1.113883.3.4424.13.10.2.4"/> 
                 <functionCode code="LEK" codeSystem="2.16.840.1.113883.3.4424.11.3.18" 
displayName="Lekarz"/> 
                 <time value="20220207154341"/> 
                 <assignedAuthor xsi:type="extPL:AssignedAuthor"> 
                        <id extension="1287034" root="2.16.840.1.113883.3.4424.1.6.2" displayable="false"/> 
                        <assignedPerson classCode="PSN" determinerCode="INSTANCE"> 
                                <templateId root="2.16.840.1.113883.3.4424.13.10.2.1"/> 
                                <name> 
                                        <prefix>lek. med.</prefix> 
                                        <given>ARTUR</given> 
                                        <family>LECZNICZY</family> 
                                </name> 
                         </assignedPerson> 
                        <representedOrganization classCode="ORG" determinerCode="INSTANCE"> 
                                <templateId root="2.16.840.1.113883.3.4424.13.10.2.18"/> 
                                <id root="2.16.840.1.113883.3.4424.2.3.3" extension="000000190353-001" 
displayable="true"/> 
                                <id root="2.16.840.1.113883.3.4424.11.2.4" extension="1310" 
displayable="true"/> 
                                <name>___DZIAŁ FIZJOTERAPII - REALIZACJA</name>
                                <telecom use="PUB" value="tel:501686174"/> 
                                <addr> 
                                        <country>POLSKA</country> 
                                        <postalCode xsi:type="extPL:adxp.postalCode" postCity="Warszawa">00-
184</postalCode> 
                                        <city>Warszawa</city> 
                                        <streetName>ul. Dubois</streetName> 
                                        <houseNumber>5Ax</houseNumber> 
                                       \langleunitID/\rangle </addr> 
                                <standardIndustryClassCode codeSystem="2.16.840.1.113883.3.4424.11.2.4" 
code="1310" displayName="___DZIAŁ FIZJOTERAPII - REALIZACJA "/> 
                               <asOrganizationPartOf classCode="PART">
```
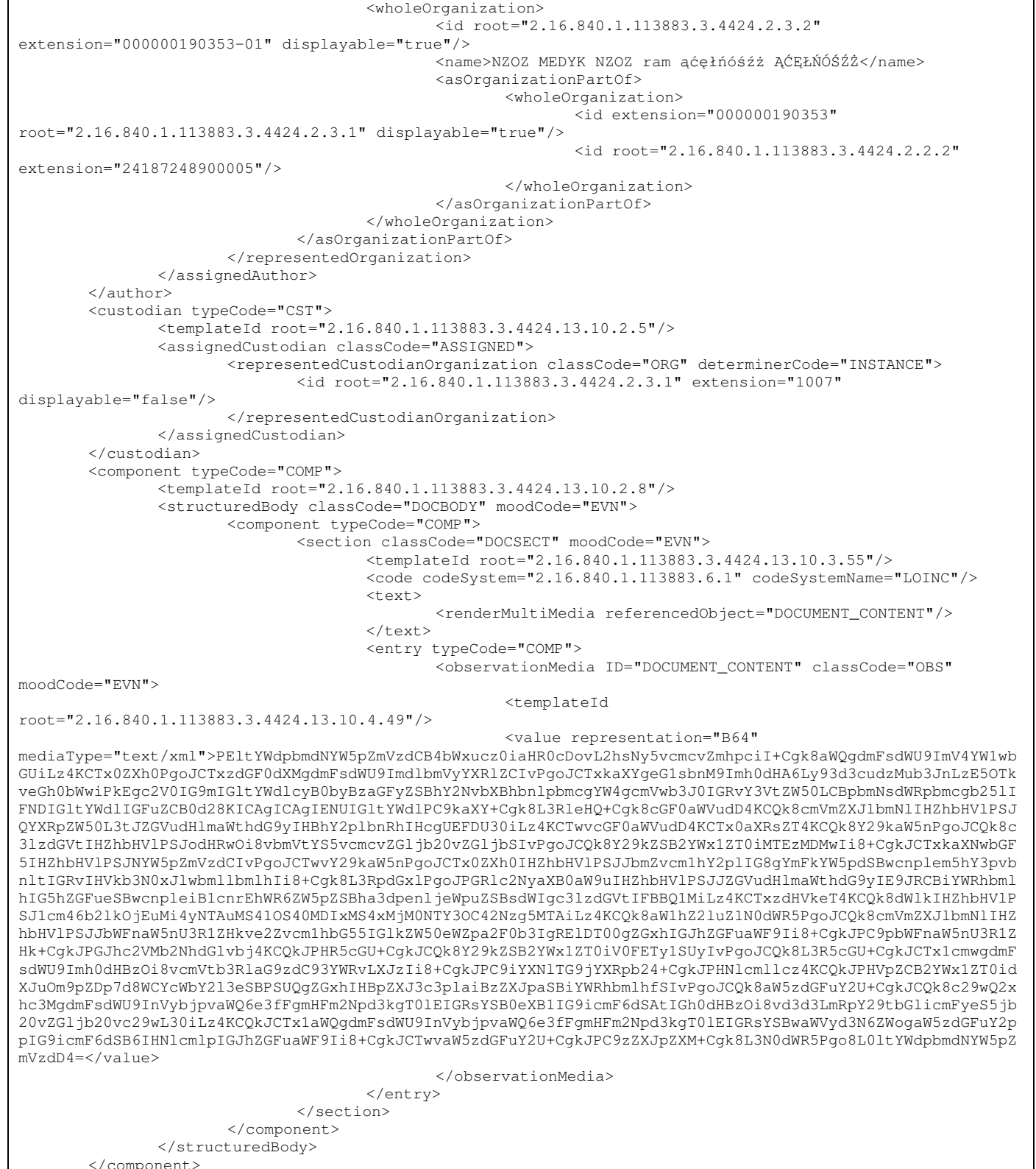

</ClinicalDocument>

Na poniższym diagramie przedstawiono przebieg procesu związanego z udostępnianiem dokumentów obrazowych.

Jak można zauważyć w procesie tym system klasy RIS/PACS udostępnia usługi RAD-69 i/lub RAD-55 i/lub RAD-107 za pomocą, których dokumentacja obrazowa jest udostępniana na poziomie regionu eCareMed.

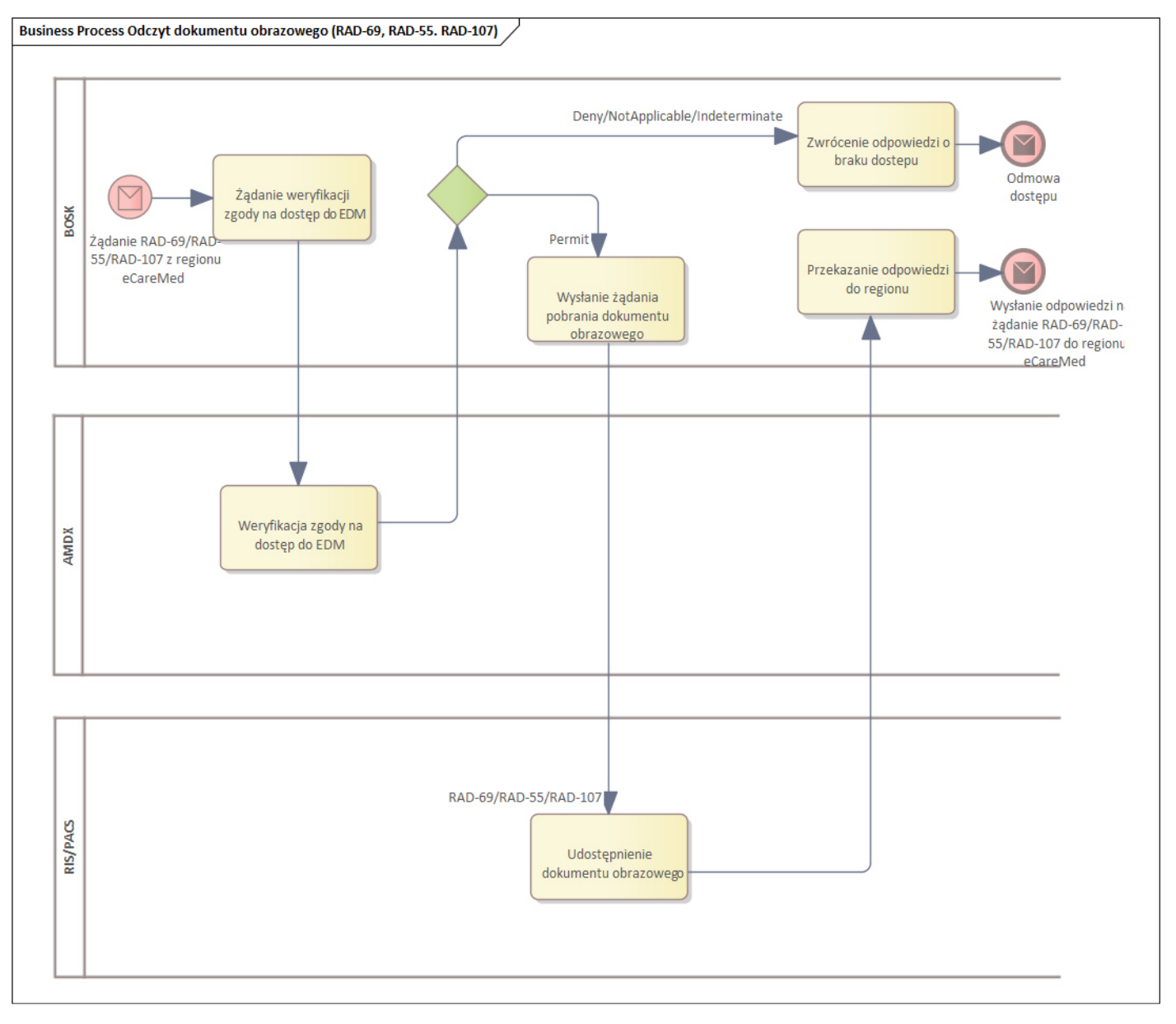

*Rysunek 4. Model procesu udostępniania dokumentacji obrazowej* 

### 8 Tokeny JWT

Transakcje związane z udostępnianiem dokumentacji obrazowej (RAD-69, RAD-55, RAD-107) opatrzone będą tokenami JWT

Struktura tokenów JWT:

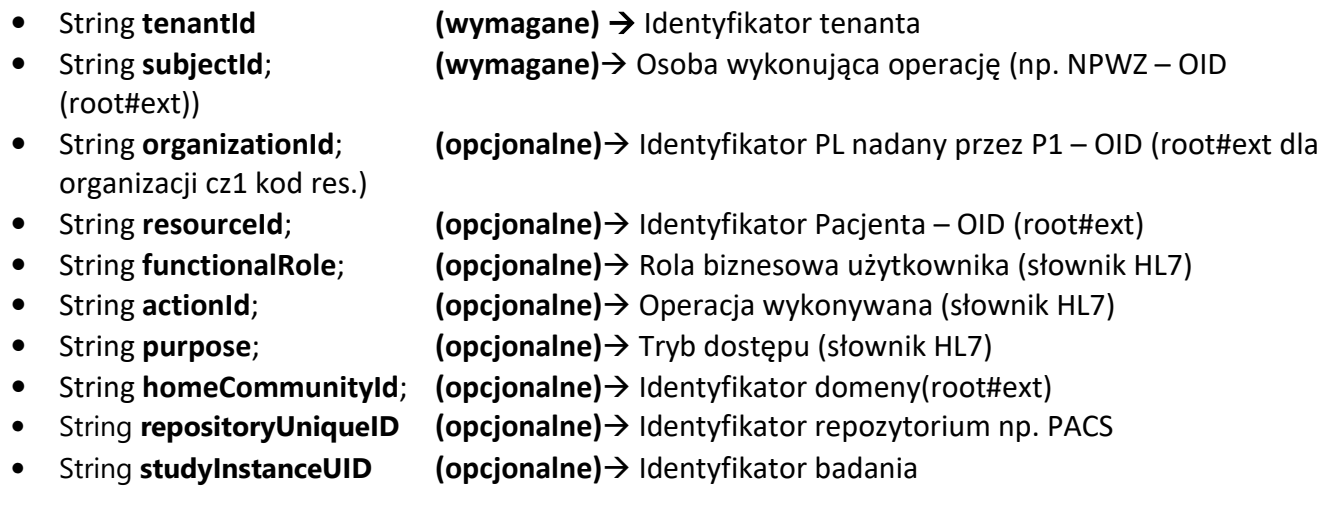

## 9 Licencje

Zamawiane licencje muszą być w pełni kompatybilne z posiadanym przez Zamawiającego systemem INFINITT PACS

### Support 24h/7

LICENCJA RADIOLOGICZNA 20szt.

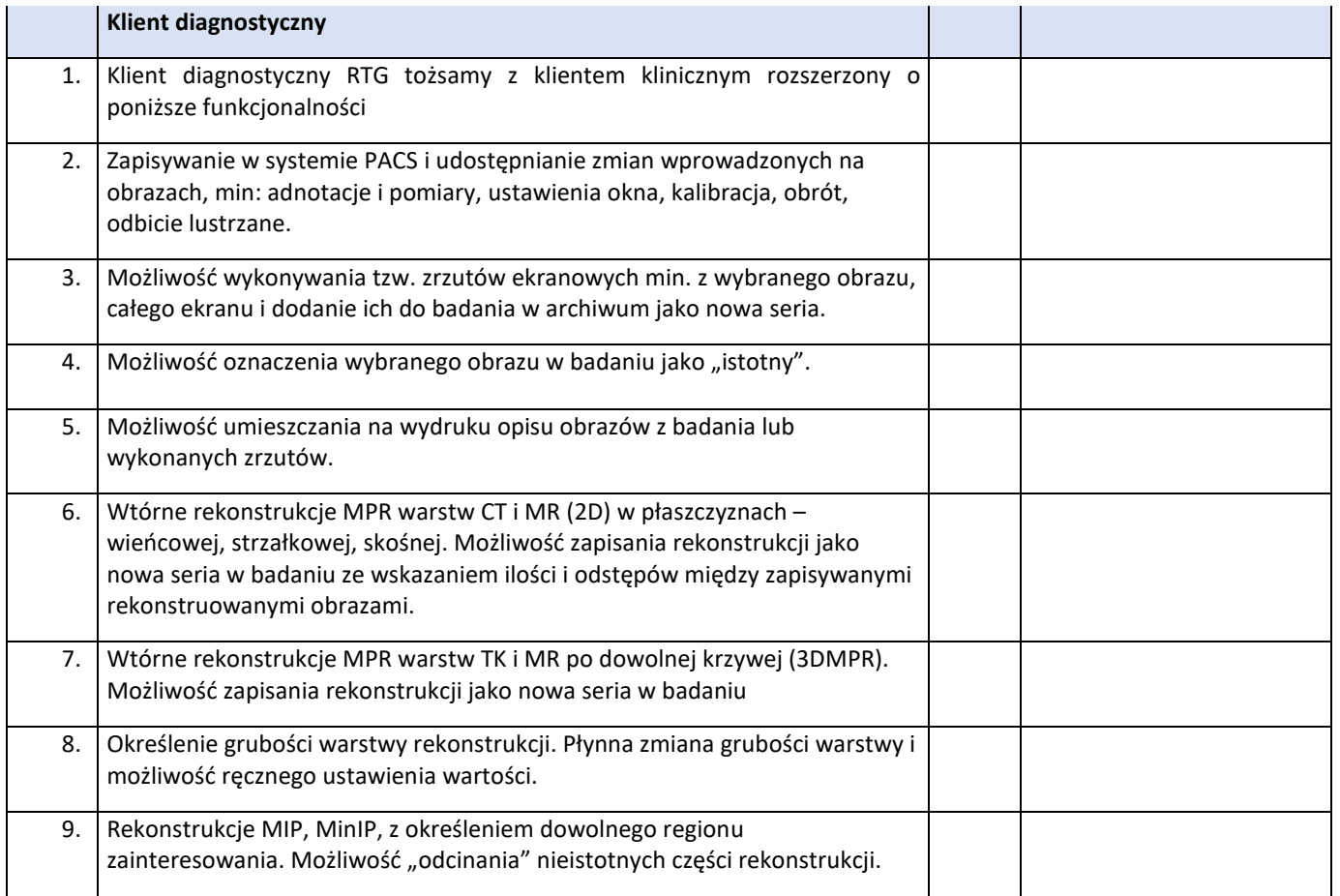

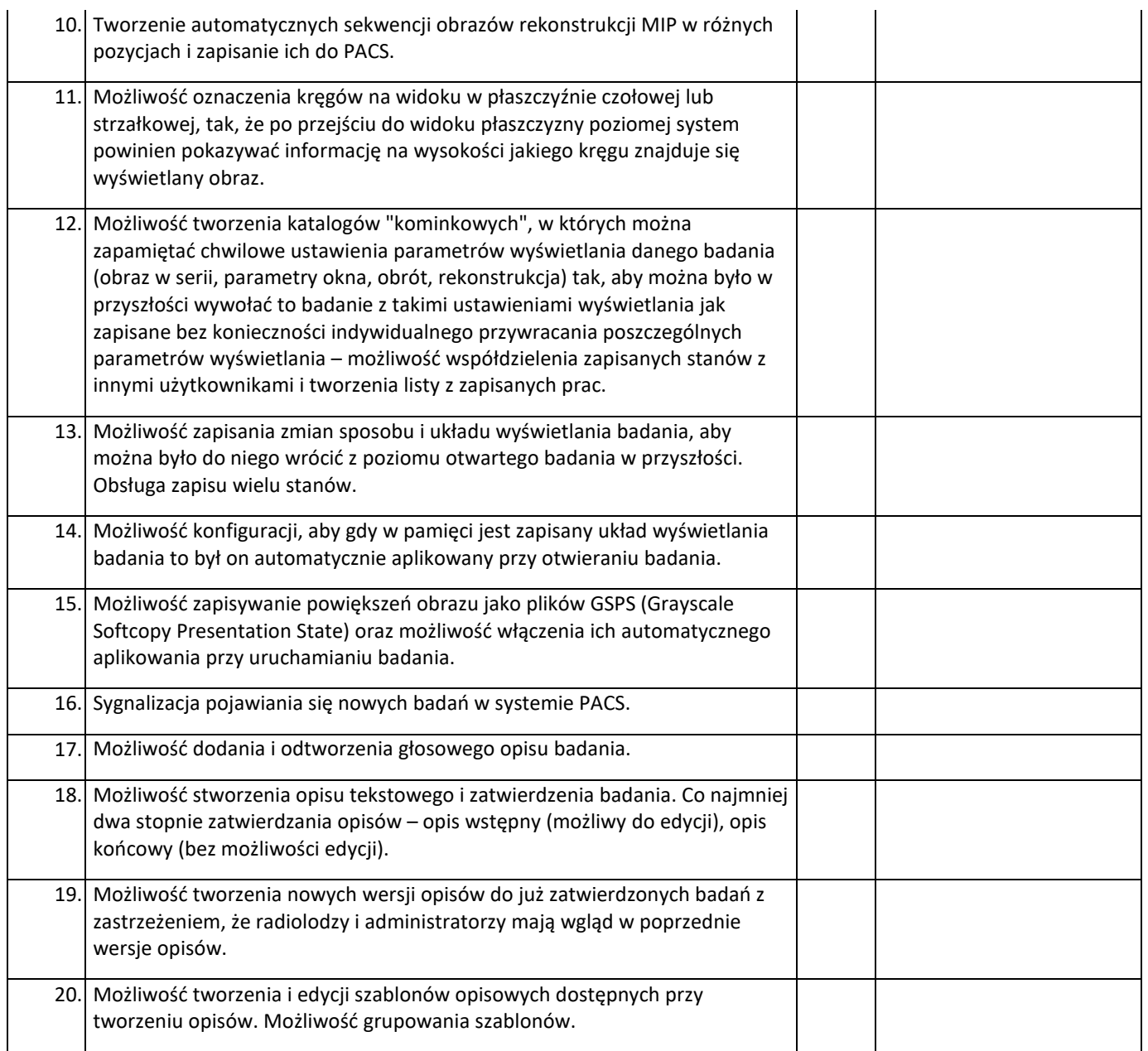

# ROZSZERZENIE LICENCJI KLINICZNEJ UMOŻLIWIAJĄCE WYKONANIE REKONSTRUKCJI MIP/MPR – 30 szt

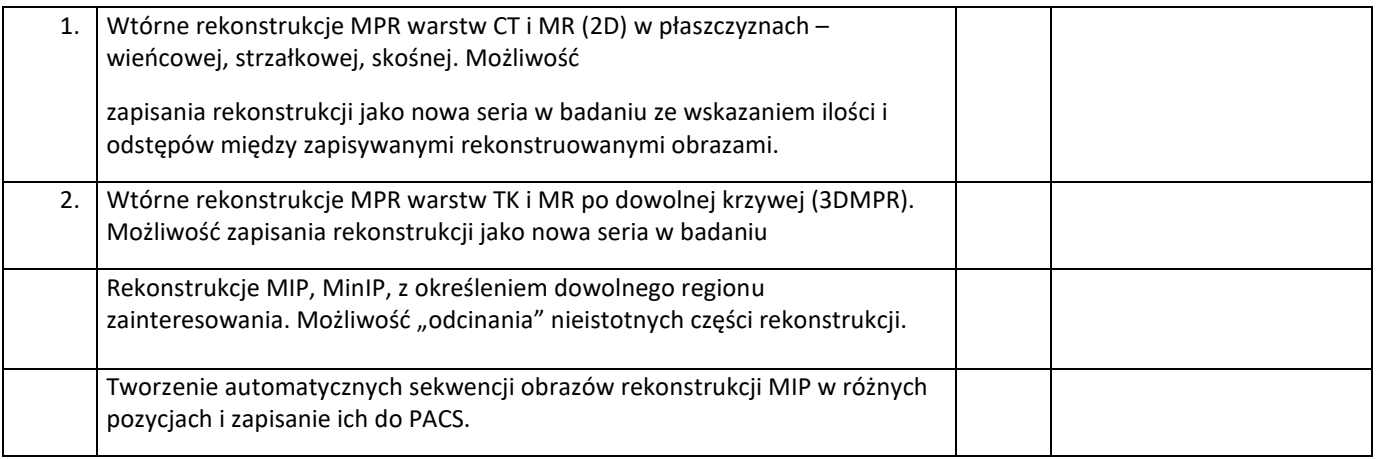

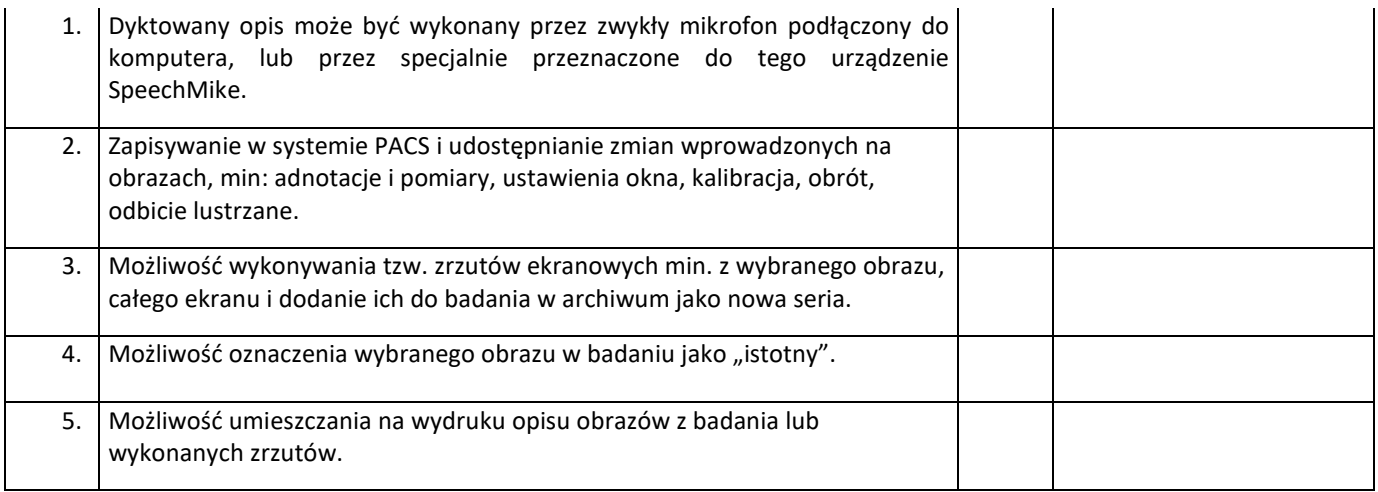

### DUPLIKATOR PŁYT CD/DVD

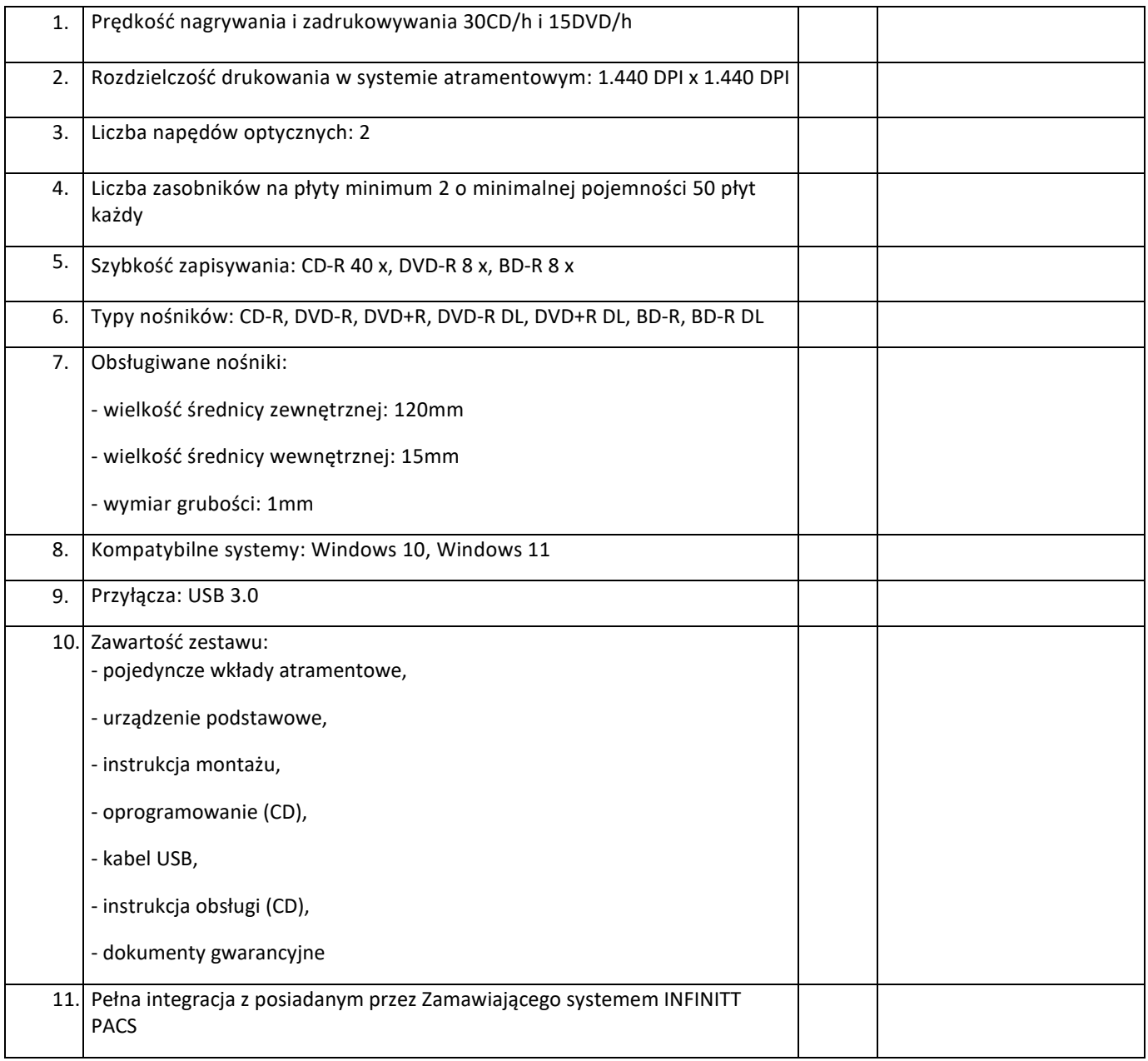

Wsparcie techniczne autoryzowanego dystrybutora 24/7 systemu Infinitt, usługa świadczona zdalnie.

Zgłaszanie problemów telefonicznie pod wskazany przez Wykonawcę numer.